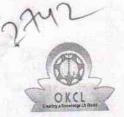

## eVidyalaya Half Yearly Report

Department of School & Mass Education, Govt. of Odisha

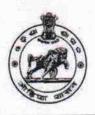

| U_DISE : 21190301803      | District : GANJAM                                                                                                    | Block :<br>BELLAGUNTHA |
|---------------------------|----------------------------------------------------------------------------------------------------|------------------------|
| Report Create Date : 00   | 00-00-00 00:00:00 (34481)                                                                                                    |                        |
|                           | general_in                                                                                                    | fo                     |
| » Half Yearly Report No   |                                                                                                    | 8                      |
| » Half Yearly Phase       |                                                                                                    | 2                      |
| » Implementing Partner    |                                                                                                    | IL&FS ETS              |
| » Half Yearly Period from |                                                                                                    | 02/21/2018             |
| » Half Yearly P           | *********                                                                                                    | 08/20/2018             |
| » School Coord            |                                                                                                    | SOUDAMINI<br>BEHERA    |
|                           | Leaves taken for the f                                                                                                    | ollowing Month         |
|                           | The state of the state of the s |                        |

| School Coordinator Name                            | SOUDAMINI<br>BEHERA |
|----------------------------------------------------|---------------------|
| Leaves taken for the followi                       | ng Month            |
| » Leave Month 1                                    | February            |
| » Leave Days1                                      | 0                   |
| Leave Month 2                                      | March               |
| Leave Days2                                        | 0                   |
| » Leave Month 3                                    | April               |
| » Leave Days3                                      | 0                   |
| » Leave Month 4                                    | May                 |
| » Leave Days4                                      | 0                   |
| » Leave Month 5                                    | June                |
| » Leave Days5                                      | 0                   |
| » Leave Month 6                                    | July                |
| » Leave Days6                                      | 0                   |
| » Leave Month 7                                    | August              |
| » Leave Days7                                      | 0                   |
| Equipment Downtime I                               | Details             |
| » Equipment are in working condition?              | Yes                 |
| » Downtime > 4 Working Days                        | No                  |
| » Action after 4 working days are over for Equipme | nt                  |
| Training Details                                   |                     |
| » Refresher training Conducted                     | Yes                 |
| » Refresher training Conducted Date                | 10/3/2018           |
| » If No; Date for next month                       | ***                 |
| Educational content [                              | Details             |

| e Content installed?                        | Yes                          |
|---------------------------------------------|------------------------------|
| SMART Content with Educational software?    | Yes                          |
| Stylus/ Pens                                | Yes<br>Yes<br>Yes            |
| USB Cable                                   |                              |
| Software CDs                                |                              |
| User manual                                 | Yes                          |
| Recurring Service Detail                    | S                            |
| Register Type (Faulty/Stock/Other Register) | YES                          |
| Register Quantity Consumed                  | 1 1 1                        |
| Blank Sheet of A4 Size                      | Yes                          |
| A4 Blank Sheet Quantity Consumed            | 2410                         |
| Cartridge                                   | Yes                          |
| Cartridge Quantity Consumed                 | 1                            |
| USB Drives                                  | Yes                          |
| USB Drives Quantity Consumed                | 1                            |
| Blank DVDs Rewritable                       | Yes                          |
| Blank DVD-RW Quantity Consumed              | 25<br>Yes<br>6<br>Yes<br>Yes |
| White Board Marker with Duster              |                              |
| Quantity Consumed                           |                              |
| Electricity bill                            |                              |
| Internet connectivity                       |                              |
| Reason for Unavailablity                    |                              |
| Electrical Meter Reading and Generato       | or Meter Reading             |
| Generator meter reading                     | 1582                         |
| » Electrical meter reading                  | 432                          |
| Equipment replacement de                    | etails                       |
|                                             | No                           |
| » Replacement of any Equipment by Agency    |                              |
| » Name of the Equipment                     | ent                          |
| Theft/Damaged Equipm                        | No                           |
| » Equipment theft/damage                    |                              |
| » If Yes; Name the Equipment                |                              |
| Lab Utilization details                     |                              |
| » No. of 9th Class students                 | 98                           |
| » 9th Class students attending ICT labs     | 98                           |
| » No. of 10th Class students                | 98                           |
| » 10th Class students attending ICT labs    | 98                           |
| No. of hours for the following month la     | b has been utilized          |
| » Month-1                                   | February                     |
| » Hours1                                    | 30                           |
| » Month-2                                   | March                        |
| » Hours2                                    | 60                           |
| // I I VOI VO                               | April                        |
| » Month-3                                   |                              |

| Month-4                                                                                                    | May             |
|----------------------------------------------------------------------------------------------------|-----------------|
| Hours4                                                                                                    | 10              |
| Month-5                                                                                                    | June            |
| Hours5                                                                                                    | 20              |
| Month-6                                                                                                    | July            |
| Hours6                                                                                                    | 62              |
| Month-7                                                                                                    | August          |
| Hours7                                                                                                    | 48              |
| Server & Node Downtime of                                                                                                    | details         |
| Server Downtime Complaint logged date1                                                                                                    |                 |
| Server Downtime Complaint Closure date1                                                                                                    |                 |
| Server Downtime Complaint logged date2                                                                                                    |                 |
| Server Downtime Complaint Closure date2                                                                                                    |                 |
| » Server Downtime Complaint logged date3                                                                                                    |                 |
| » Server Downtime Complaint Closure date3                                                                                                    |                 |
| » No. of Non-working days in between                                                                                                    | 0               |
| » No. of working days in downtime                                                                                                    | 0               |
| Stand alone PC downtime                                                                                                    | details         |
| THE ACTION OF THE PARTY OF THE PARTY OF THE |                 |
| » PC downtime Complaint logged date1                                                                                                    |                 |
| » PC downtime Complaint Closure date1                                                                                                    |                 |
| » PC downtime Complaint logged date2                                                                                                    |                 |
| » PC downtime Complaint Closure date2                                                                                                    |                 |
| » PC downtime Complaint logged date3                                                                                                    |                 |
| » PC downtime Complaint Closure date3                                                                                                    |                 |
| » No. of Non-working days in between                                                                                                    | 0               |
| » No. of working days in downtime                                                                                                    | 0               |
| UPS downtime detail                                                                                                    | ls              |
| » UPS downtime Complaint logged date1                                                                                                    | *************** |
| » UPS downtime Complaint Closure date1                                                                                                    |                 |
| » UPS downtime Complaint logged date2                                                                                                    |                 |
| » UPS downtime Complaint Closure date2                                                                                                    |                 |
| » UPS downtime Complaint logged date3                                                                                                    |                 |
| » UPS downtime Complaint Closure date3                                                                                                    |                 |
| » No. of Non-working days in between                                                                                                    | 0               |
| » No. of working days in downtime                                                                                                    | 0               |
| Genset downtime det                                                                                                    | ails            |
| » UPS downtime Complaint logged date1                                                                                                    |                 |
| » UPS downtime Complaint Closure date1                                                                                                    |                 |
| » UPS downtime Complaint logged date2                                                                                                    |                 |
| » UPS downtime Complaint Closure date2                                                                                                    |                 |
| » UPS downtime Complaint Global Guarda                                                                                                    |                 |
| » UPS downtime Complaint logged dates  » UPS downtime Complaint Closure date3                                                                                                    |                 |
|                                                                                                    | 0               |
| » No. of Non-working days in between                                                                                                    | 0               |
| » No. of working days in downtime                                                                                                    |                 |

## Integrated Computer Projector downtime details » Projector downtime Complaint logged date1 » Projector downtime Complaint Closure date1 » Projector downtime Complaint logged date2 » Projector downtime Complaint Closure date2 » Projector downtime Complaint logged date3 » Projector downtime Complaint Closure date3 0 » No. of Non-working days in between 0 » No. of working days in downtime Printer downtime details » Printer downtime Complaint logged date1 » Printer downtime Complaint Closure date1 » Printer downtime Complaint logged date2 » Printer downtime Complaint Closure date2 » Printer downtime Complaint logged date3 » Printer downtime Complaint Closure date3 0 » No. of Non-working days in between 0 » No. of working days in downtime Interactive White Board (IWB) downtime details » IWB downtime Complaint logged date1 » IWB downtime Complaint Closure date1 » IWB downtime Complaint logged date2 » IWB downtime Complaint Closure date2 » IWB downtime Complaint logged date3 » IWB downtime Complaint Closure date3 0 » No. of Non-working days in between 0 » No. of working days in downtime Servo stabilizer downtime details » stabilizer downtime Complaint logged date1 » stabilizer downtime Complaint Closure date1 » stabilizer downtime Complaint logged date2 » stabilizer downtime Complaint Closure date2 » stabilizer downtime Complaint logged date3 » stabilizer downtime Complaint Closure date3 0 » No. of Non-working days in between 0 » No. of working days in downtime

| Switch, Networking Components and other perip | heral downtime details                  |
|-----------------------------------------------|-----------------------------------------|
| » peripheral downtime Complaint logged date1  |                                         |
| » peripheral downtime Complaint Closure date1 |                                         |
| » peripheral downtime Complaint logged date2  | A                                       |
| » peripheral downtime Complaint Closure date2 | *************************************** |
| » peripheral downtime Complaint logged date3  |                                         |
| » peripheral downtime Complaint Closure date3 |                                         |
| » No. of Non-working days in between          | 0                                       |
|                                               |                                         |

Signature of Head Master/Mistress with Seal

Govt. High School Bijayalaxmi Saranpur (Gm.)